## C4th Home&School

機種変更した場合の アプリ再インストール手順

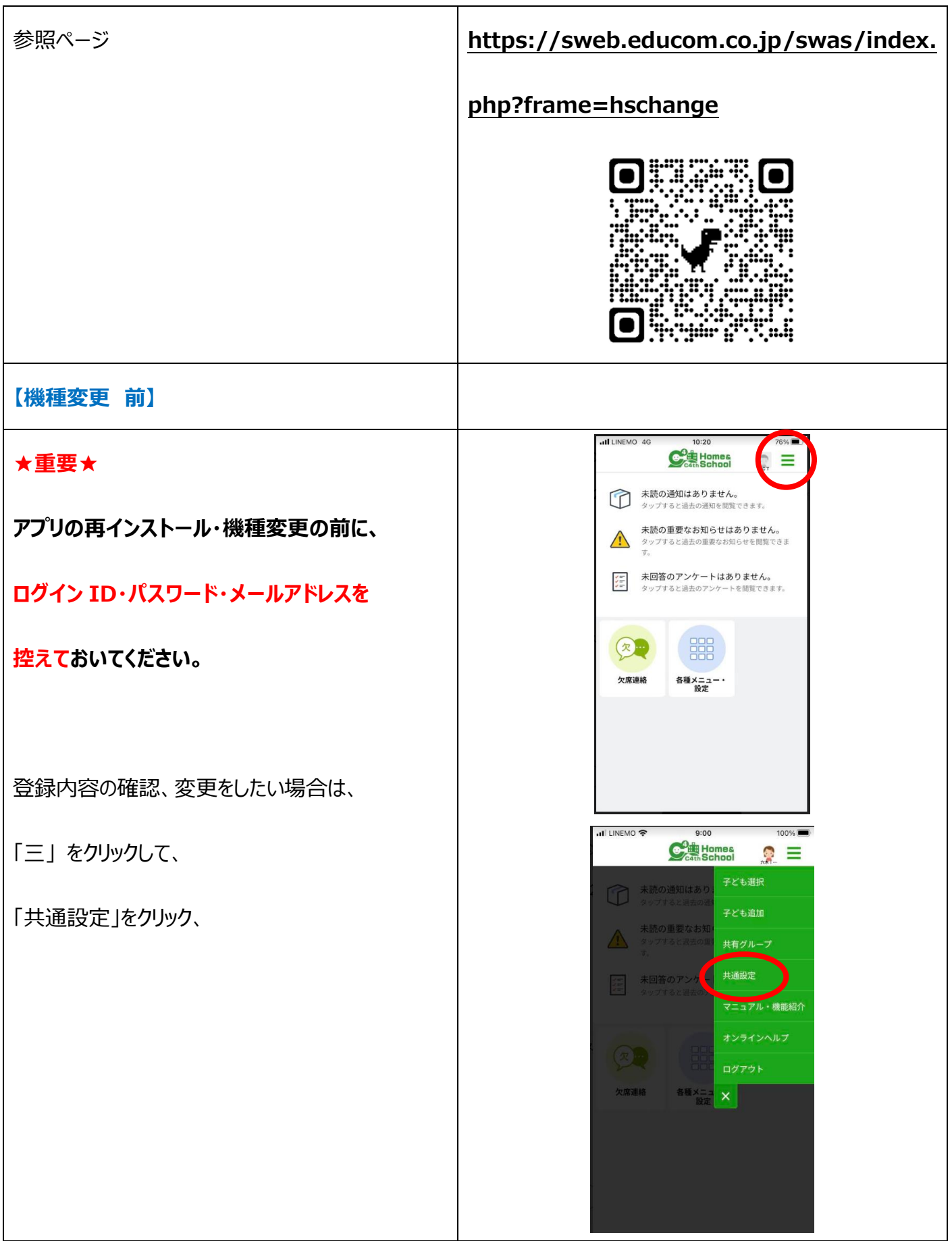

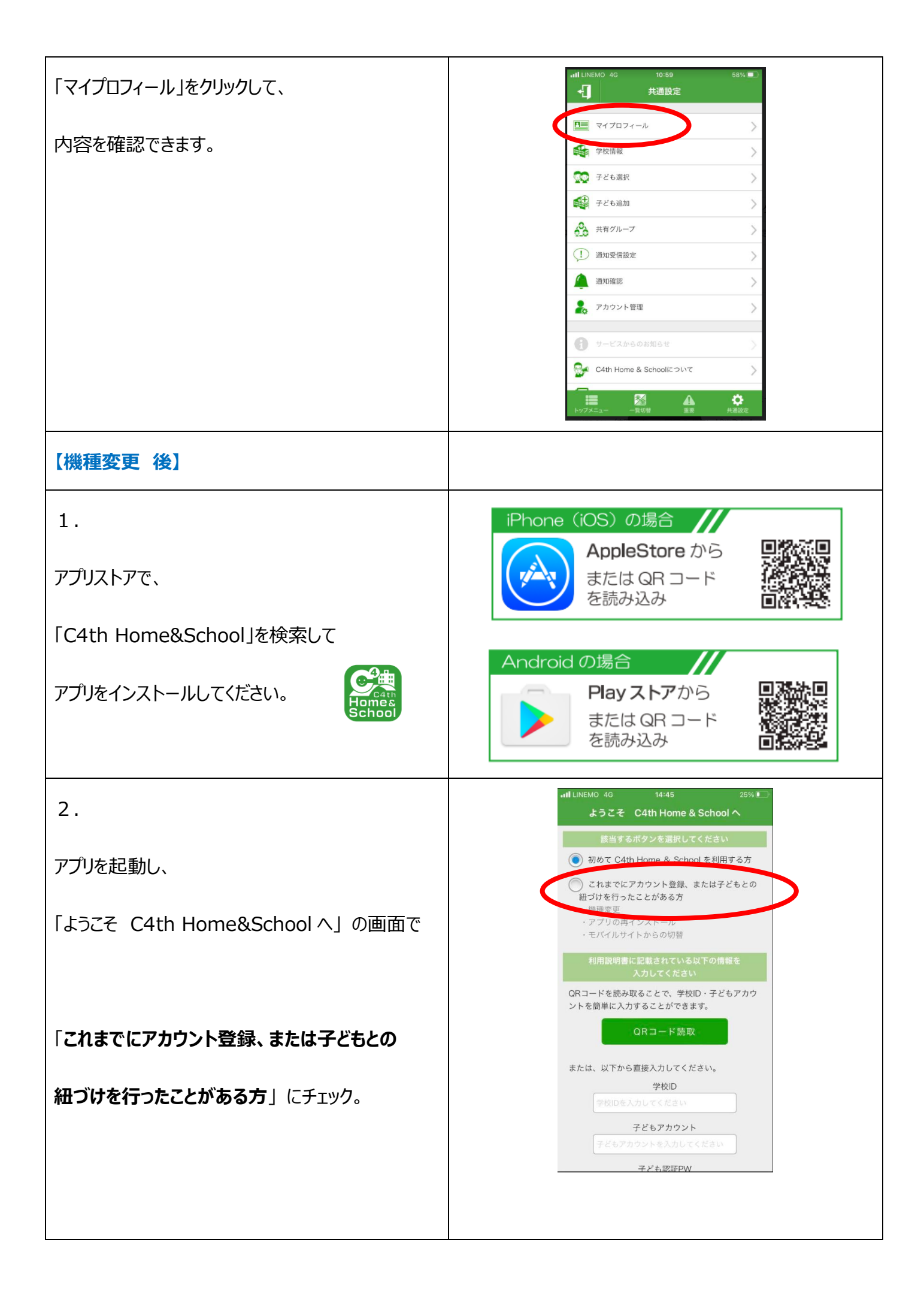

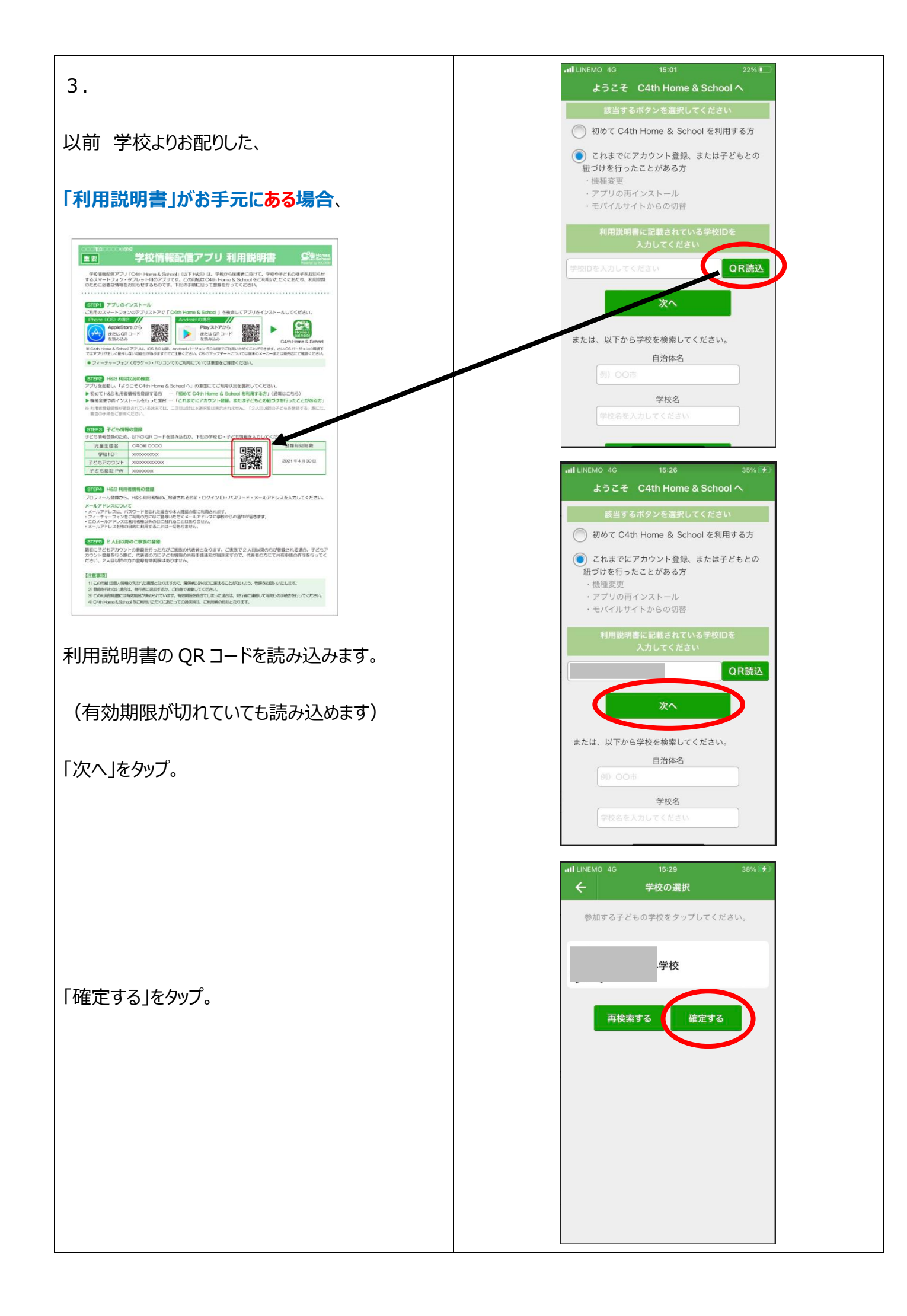

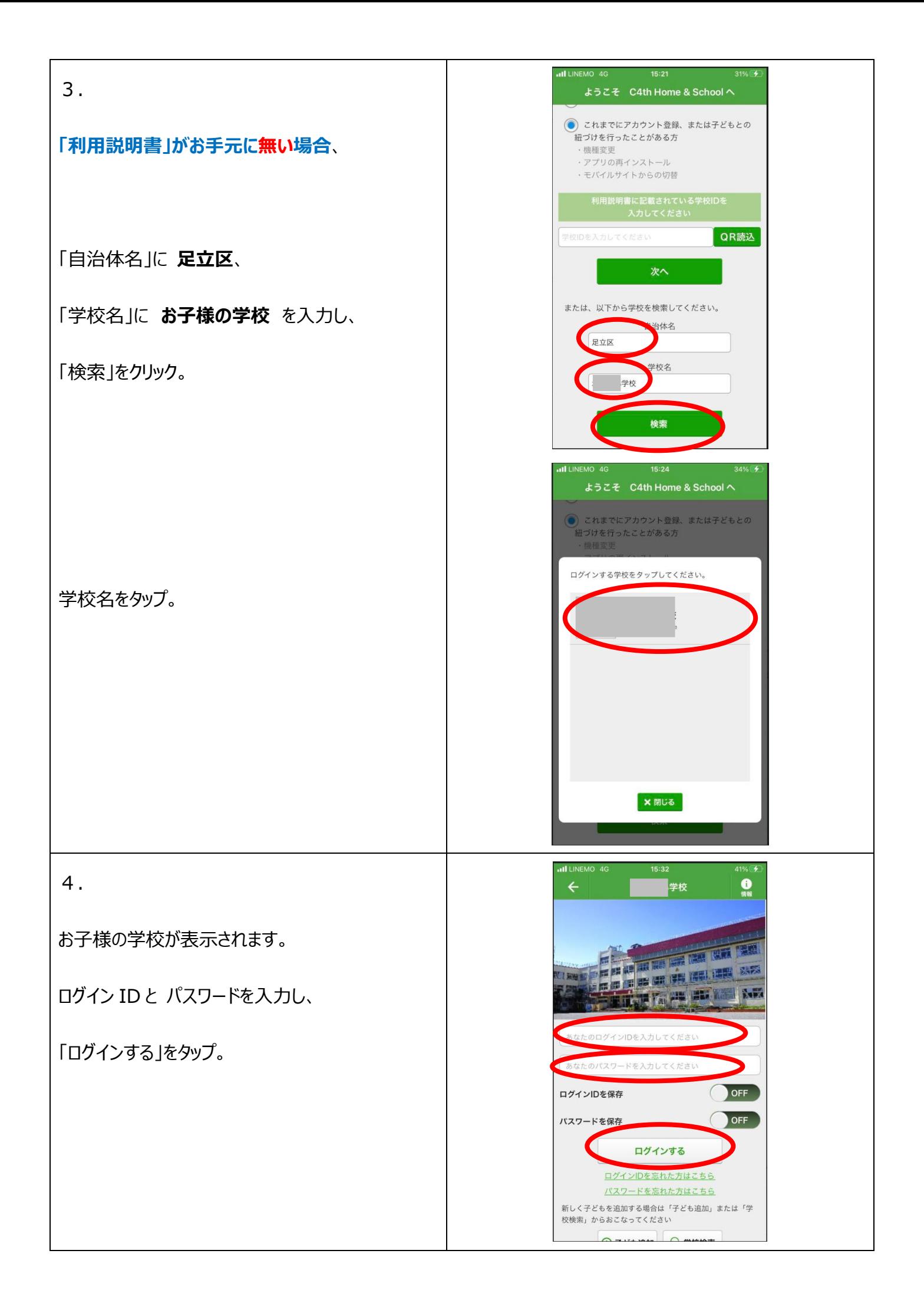

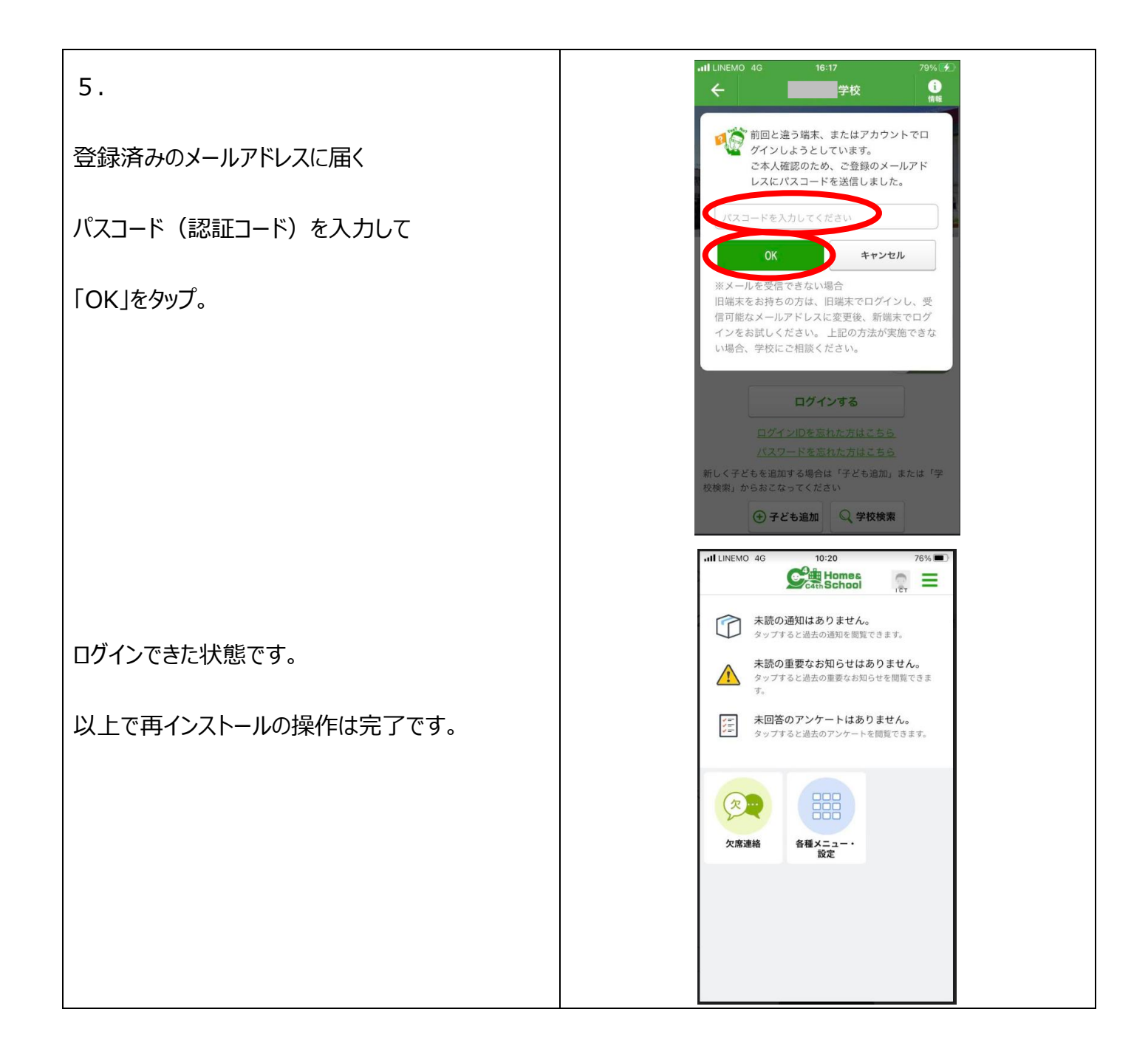

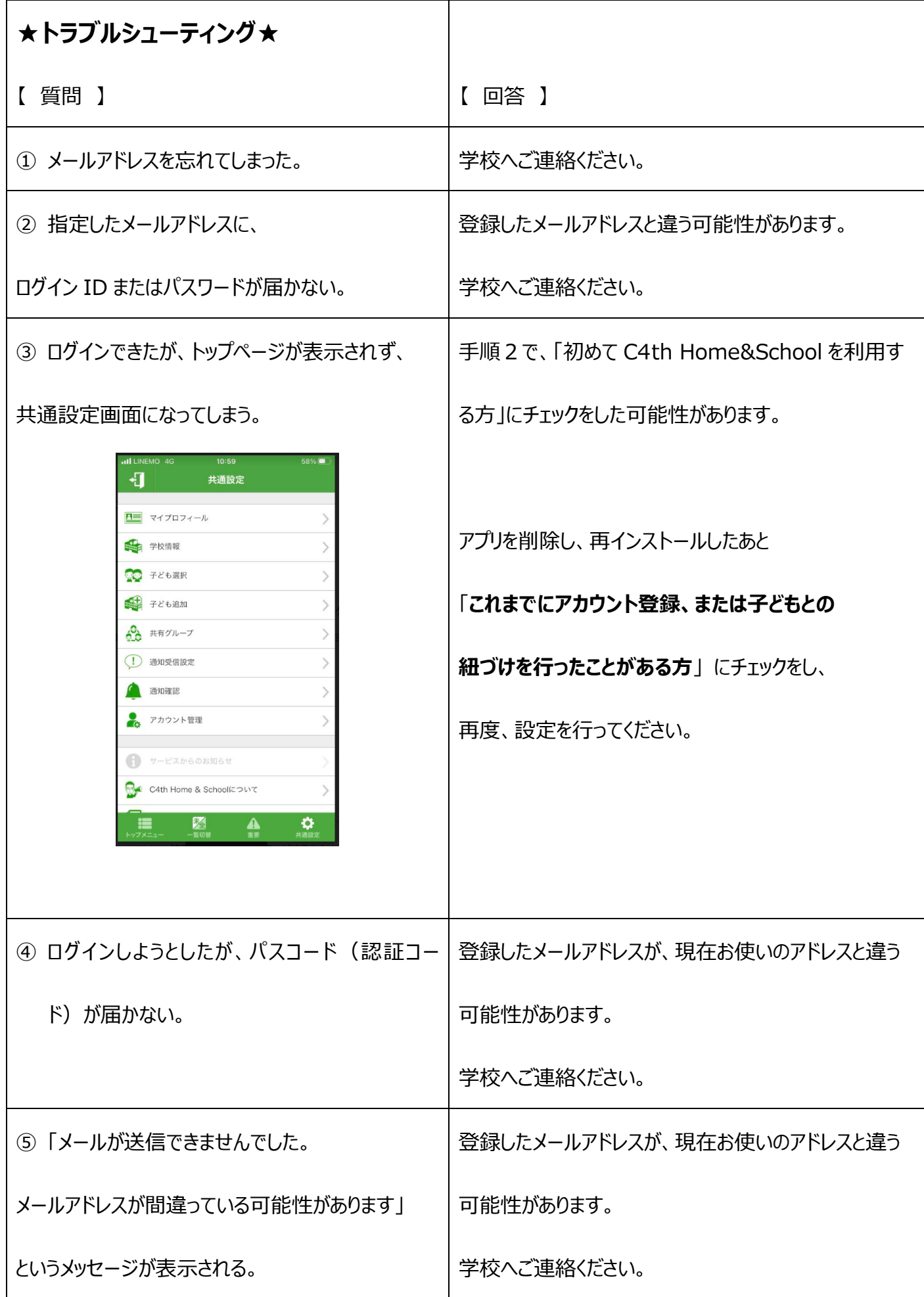

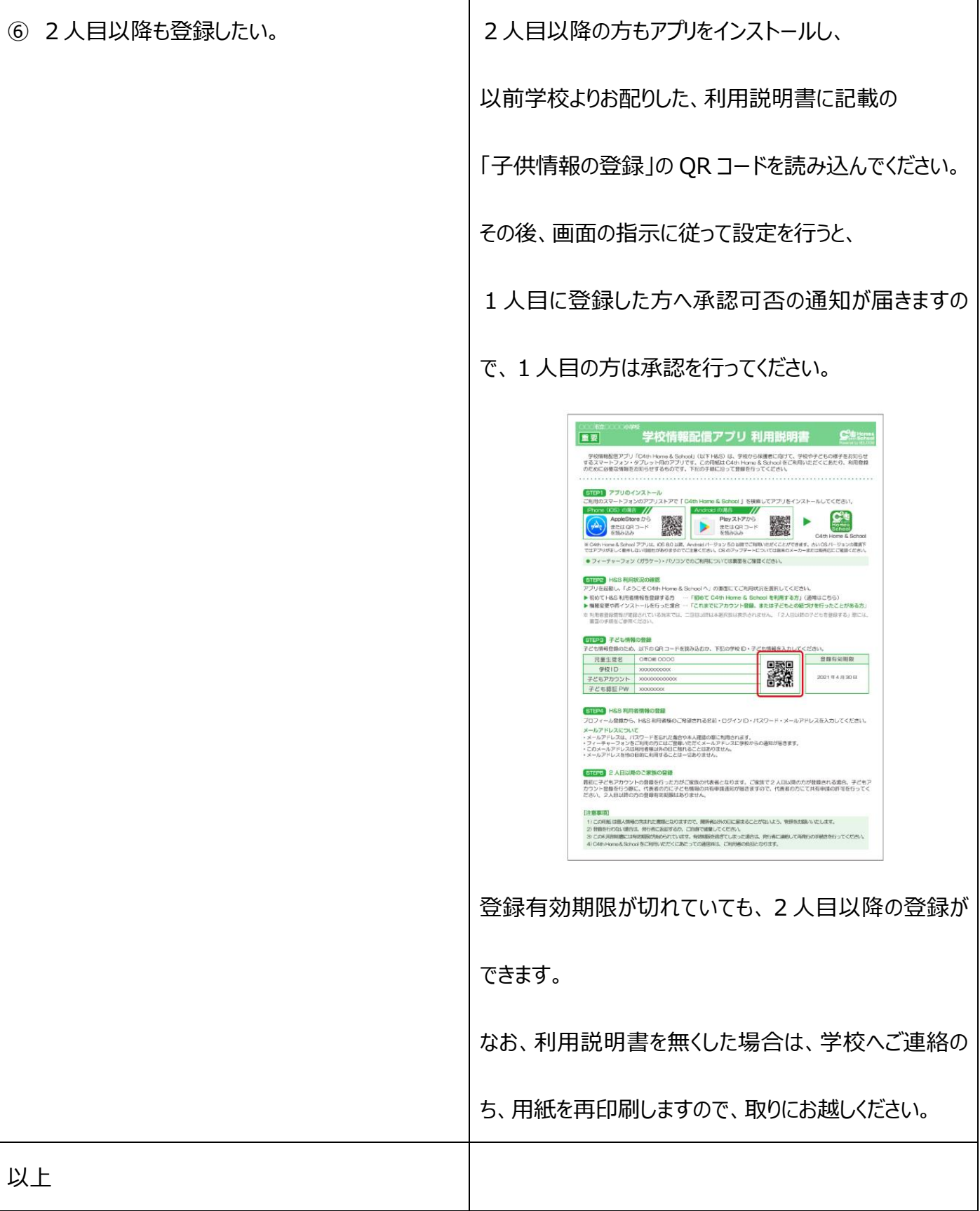